# Photoshop 2022 (Version 23.0) Patch full version [Latest-2022]

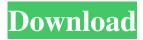

## Photoshop 2022 (Version 23.0) Crack+ Free

Some people are hesitant to use Photoshop, because of the name. Don't fear its name! Photoshop can be used by everyone to edit and create images, whether you're a beginner or a pro. Creating the Perfect Image A good image is one that is clear and contains crisp, sharp details. You might not have a clue what makes a good image, but knowing a few basic concepts and using the tools in Photoshop will help you get the job done. Most people fall into one of three basic categories when it comes to images. They are Creations: These are images that have been created by artisans with a special talent. They're all looks and no substance. Document: These are images that are meant to serve as a visual record of some subject. They consist of information, with no artistic bent, and they usually are meant to be printed. Compositions: These images have a more objective purpose. Their subject matter is written or photographed, and it may look like anything. Sometimes you see these on TV, although they're becoming rare. Using the Layers dialog box, you can create new layers to layer image and other elements onto one another. Elements — the building blocks of an image — are laid on top of the rest. If you change an image, its layers are all changed simultaneously. If you change a layer, only that layer is changed. And if you change a layer's transparency, the other layers are unaffected by that change. This section shows you how to use Photoshop's tools to create a crisp, clear composition. Photoshop supports a multilayer file format for saving an image. Layers are stored in a file with a.psd extension. This section covers two of the main Photoshop layers you must use: the Background layer and the Layers panel. Use the Layers panel to work on multiple layers at the same time. If you want to do a little editing to any layer, just double-click that layer, and the Editing pane displays — the same pane that appears when you select a part of an image with the Selection tool. If you open a photo and don't see a Layers panel, you can open it from the Window menu and choose Layer⇒New Layer (or Ctrl+N). If you place a Layer from an image on a new layer and change its blending mode, you preserve that image's layer style. Duplicating a layer

## Photoshop 2022 (Version 23.0) Crack+

What is Photoshop Elements? Photoshop Elements is a simple graphics editing and

retouching program for anyone who wants to change photos, transform and play with images. It is designed for casual home users and professionals with photo editing skills. The main objective of this program is not to replace Photoshop, but to complement Photoshop. Photoshop Elements is not a replacement for Photoshop. If you are just starting to edit and retouch images, Photoshop Elements may be the right tool for you. Photoshop Elements features It is free and offers a wide range of basic editing tools. Some of these tools are found in traditional photo editing applications such as Photoshop. Adobe Photoshop Elements features include: Camera Raw and Photoshop's Camera Raw Layer and Bridge Compare Modes History Effects Undo Colors Layers Layer Styles Photoshop Elements retouching features: Resizing, Cropping and Rotating Simple clicking tools Specialty tools for better editing and manipulating images Free and easy to use with simple but effective features Adobe Photoshop Elements 11 features It is important to note that all software is different. Every software has its own nuances and unique features. That is why every product has its own strengths and weaknesses. Here are some of the features of Photoshop Elements 11: Adobe has integrated Adobe Camera Raw into Photoshop Elements. This means that photographers and graphic designers can use one editor to edit both RAW and JPEG files. You can access this by clicking on the Camera Raw button located next to the name of the file. You can do the same with RAW files. You can read more about Camera Raw here. The RAW files found in this mode are not the real RAW files but ones that have been converted into a.CR2 or a.DNG format. This is also where the whole process of editing RAW files originates from: the original RAW file. One of the greatest advantages of this is that the editing tools are ready to use and the conversion process is very fast. If you edit your RAW files in Adobe Camera Raw, then make a screenshot of the result and paste it in Photoshop Elements, Photoshop Elements will convert it to a.PSD file. This way, you can open the edited file in Photoshop Elements and use all of the editing tools you want. Photoshop Elements 11 a681f4349e

3/6

#### Photoshop 2022 (Version 23.0)

Have you ever been in a situation where, after a long day at work or working hard on other areas of your life, you find yourself feeling physically tired? Have you ever felt the effects of days of overworking your body to the point where it takes longer to recover than it does to do the things you need to get done? Do you ever feel that you are just stuck in the rut of life, forcing yourself to get up every morning and do what you know you have to do, never finding the moments to yourself to take care of your soul? If you are in the middle of one of these things, it is normal. You are not alone. You are also not defeated. All it takes is you to know how to handle the situation, use it to your advantage, and find ways to help yourself to enjoy the moments of life more. Here are some ways you can move out of the rut and into a place of happiness. 1. Don't be afraid to tell people you love them. I promise you this will bring you to happiness. When you have someone that you love and respect, it makes you feel good. You are caring for your body, you take good care of it. You are helping yourself to be healthy, and you are going to feel happy. The more you do, the more your body will be fine and the more you will be able to enjoy the moments of life. The world needs people that are happy, and you are one. 2. Be grateful for what you have. Whether you are living with your family, or whether you are in a difficult situation, make a point to tell yourself you are grateful. You may not feel it at the time, but at the end of the day, you will feel it in your heart. Your heart will tell you you are happy, and your soul will feel it. Plus, you can use this as an opportunity to thank those that have been in your life, and show them that you appreciate them. 3. Take time to look at nature. Do this when you have a moment. When you have a moment to yourself, you can take a moment and look at the birds, the flowers, the trees, and the clouds. You can feel what it feels like to be in your natural environment, and you can allow your body to be in another place and feel how it feels to be in nature. 4. Be selective of the news you consume. Avoid reading and listening to the

#### What's New In Photoshop 2022 (Version 23.0)?

Q: How to find how many times my thread was interrupted I have a thread which is a kind of monitoring activity that checks if the conditions are right for something to

be done. It should be run several times in a row, and when conditions are met my thread should get an instruction, stop and wait some time. I run this thread about one hour, once a day, and I don't want to let my app stop one day if the conditions aren't right for the action (just for the sake of testing). How can I find how many times this thread was stopped? EDIT: In my case the problem is that some of the views I'm monitoring require another thread, which messes things up a bit. A: You could use a boolean variable in your class and set it after the action has been taken. If it is 0 then the thread was interrupted and you can react accordingly. There is currently no clear indication of how much of the \$65 billion of shares made up of secondarymarket purchases last year could come back to the public markets and how much of them remain private, though investors are starting to get a sense of the latter after a flurry of Wall Street deal activity this summer. Often viewed as an important source of returns for shareholders, secondary trading has become less attractive to institutional investors in recent years as the equity offerings have been more allencompassing, offering shares from companies that didn't raise fresh capital and to a company that is often no longer with the business. At the same time, private equity has driven returns like never before. The new road map is very much a blueprint for a more orderly capital markets, far from the roiling scene that followed the 2008 financial crisis. While the impact of these changes is still being felt by even some of the largest players, Ms. Shin estimates that the growth of private markets will slow in the years to come as the industry consolidates and firms focus on new strategies and businesses. "We believe that private markets have a role to play in a wellfunctioning capital market, and we have seen some changes in the retail investor and institutional investor community that make us more comfortable with the idea," she said in a phone interview. "It's also partly coming out of the experience in 2009, 2010 and 2013. The market became frothy and that drove many transactions into private markets that should have happened in public markets."

5/6

# **System Requirements:**

MINIMUM: OS: Windows 10 Processor: Intel Core 2 Duo or equivalent Memory: 1 GB Graphics: Intel HD 4000 or equivalent DirectX: Version 11 Network: Broadband Internet connection Storage: 50 GB available space RECOMMENDED: Processor: Intel Core i3 or equivalent Memory: 2 GB Graphics: Nvidia GTX 970 or equivalent Storage:

https://www.aulavirtual.icaf.cl/blog/index.php?entryid=2290

https://amazeme.pl/wp-content/uploads/2022/06/helwend.pdf

http://hirupmotekar.com/wp-content/uploads/Photoshop 2022 version 23 With Serial Key Updated.pdf

https://usalocalads.com/advert/adobe-photoshop-cc-serial-number-with-license-code-2022-latest/

https://newsonbox.com/photoshop-cc-2015-version-16-crack-full-version-incl-product-key-free-mac-win/

https://danahenri.com/photoshop-cs4-keygen-exe-2022-new/

http://www.louxiran.com/adobe-photoshop-express-2022-latest/

https://rastadream.com/wp-

content/uploads/2022/06/Photoshop 2021 Version 2243 With Registration Code For Windows.pdf

http://nhadatvip.org/?p=3394

https://www.pickupevent.com/adobe-photoshop-cc-2018-version-19-kevgenerator-3264bit-april-2022/

https://farmaciacortesi.it/adobe-photoshop-cs5-crack-mega-product-kev-free-latest/

https://psychomotorsports.com/motorcycles/24948-photoshop-express-incl-product-kev-free-download-latest/

https://tcholasgaslyleni.wixsite.com/wekerligi/post/adobe-photoshop-cc-2015-version-16-keygen-only-activator-free-win-mac

https://www.newtown-ct.gov/sites/g/files/vyhlif3546/f/uploads/newtown\_charter\_2016\_5.5x8.5\_12-16\_0.pdf

https://www.careerfirst.lk/sites/default/files/webform/cv/wakejav481.pdf

http://www.vclouds.com.au/?p=714859

https://www.caelmic.com/wp-content/uploads/2022/06/exavoj.pdf

https://donorpartie.com/wp-content/uploads/2022/06/faletam.pdf

https://aboulderpharm.com/wp-content/uploads/Photoshop\_eXpress.pdf

https://wailebconsclinpame.wixsite.com/rudbancsirock/post/photoshop-2022-crack-serial-number-full-product-key-for-pc

6/6